## **[Permessi per lavoratori con](https://fisacabruzzomolise.com/permessi-per-lavoratori-con-riduzione-della-capacita-lavorativa-superiore-al-50/) [riduzione della capacità](https://fisacabruzzomolise.com/permessi-per-lavoratori-con-riduzione-della-capacita-lavorativa-superiore-al-50/) [lavorativa superiore al 50%.](https://fisacabruzzomolise.com/permessi-per-lavoratori-con-riduzione-della-capacita-lavorativa-superiore-al-50/)**

Tali permessi sono normati dal decreto legislativo n° 119 entrato in vigore dal'11 agosto del 2011 all'art. 7 del D.Lgs ("Congedi per cure").

Relativamente alla fruizione di questi permessi:

- sono previsti **30 giorni all'anno,** per coloro che hanno invalidità superiore al 50% e che devono sottoporsi a cicli di cure (per esempio fisioterapiche ecc..)
- **la fruizione è a giornate intere (non ad ore)**
	- i 30 giorni sono frazionabili in più periodi (sempre a giornate intere, non ad ore)
	- deve essere presentata idonea certificazione (documentazione da cui si evince la percentuale di invalidità; disposizione del ciclo di terapie da parte del medico che certifica che trattasi di cure legate alla patologia per cui è riconosciuta l'invalidità; documentazione a consuntivo della presenza, presso la struttura in cui vengono effettuate le terapie, nella data in cui si è assente)

*Ora, cosa avviene nel caso in cui la prestazione sanitaria dovesse richiede un trattamento per un periodo diverso dall' intero orario lavorativo giornaliero per poter beneficiare di tali permessi?*

Di seguito, presentiamo qualche esempio, nei casi in cui l' orario di permanenza nella struttura medica non coincida con il cartellino presenza.

Per esempio: dipendente con orario lavorativo 8.20/13.30-14.30/16.45:

- Se il lavoratore dovesse sottoporsi a cure presso una struttura a 1 ora di distanza dalla sua residenza, il viaggio di andata e ritorno rientrerà nel permesso a giornata
- Se il trattamento dovesse durare 5 ore tra le 8.20 e le 13.30, il permesso viene inserito per l'intera giornata
- Se il trattamento, per esigenze della struttura, dovesse iniziare alle 15.00 e protrarsi fino alle 19.00, il permesso viene inserito per l'intera giornata.
- Se il trattamento dovesse iniziare, sempre per esigenze della struttura, alle 7.00 e concludersi alle 12.00, il permesso viene inserito per l'intera giornata.

Infatti, il Congedo per Cure nasce a "*giornate intere*", pertanto non si prende ad ore e neanche a mezza giornata (**nella medesima giornata non vi deve essere prestazione lavorativa**): quello che viene richiesto è un certificato generico che riporti solo l'assenza delle giornate.

A fronte di questa documentazione l'azienda giustifica l'assenza dell'intera giornata: non è necessario specificare fasce orarie od orari, per evitare che la certificazione rientri nelle 15 ore di Permessi aziendali per Visite Mediche.

Ciò comporta che anche il periodo di viaggio andate e ritorno verso la struttura medica sia ricompreso nell'intera giornata di assenza.

Infine, ecco una traccia di dichiarazione medica a fronte della prestazione, da presentare agli Adempimenti Amministrativi per la registrazione della giornata di Permesso per Cure:

Esempio standard:

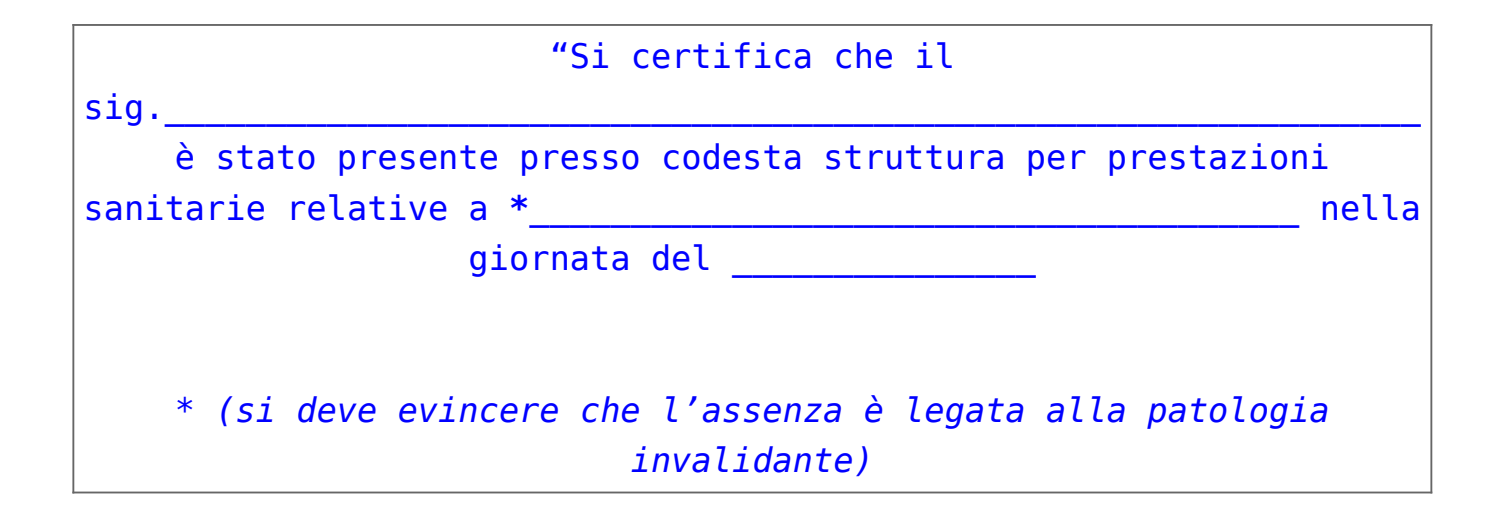

**Fonte: [Fisac Bper Banca](https://www.fisac-cgil.it/111262/bper-permessi-per-lavoratori-con-riduzione-della-capacita-lavorativa-superiore-al-50)**